МДК 01.01. Организация и контроль текущей деятельности работников службы приема и размещения.

#### Производство расчетов с гостем. Внесение изменений в счет. Алгоритм выписки гостей из гостиницы.

Подготовила: Урманалиева Сабрина студентка группы ГД-О-18

Проверила преподаватель Зайцева Вера Ивановна

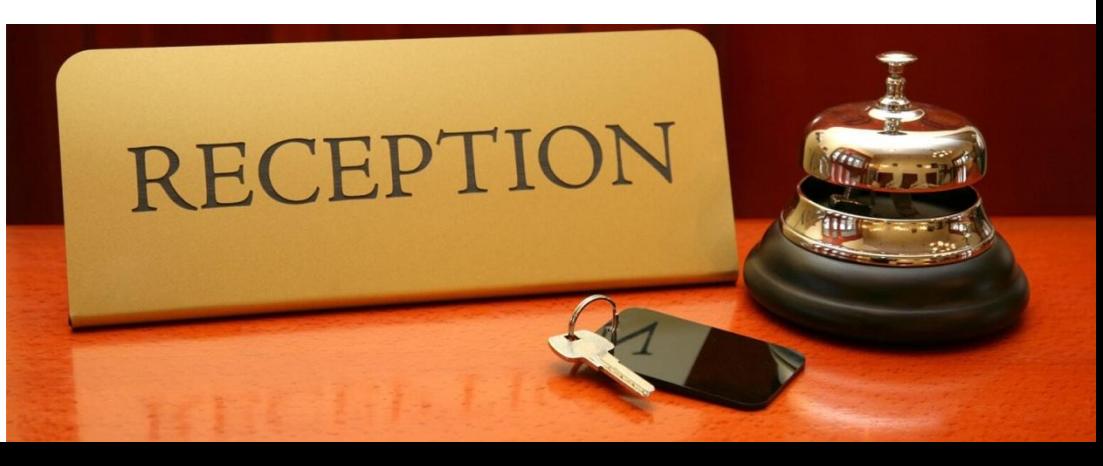

#### Производство расчетов с

гостем. Расчетами с клиентами занимается кассир службы и размещения. В своей работе кассир пользуется следующим оборудованием: компьютером, который, как правило, является и кассовым аппаратом; терминалом (для различных операций с кредитными картами); принтером (для распечатки и получения счетов); принтером (для получения реквизитов кредитных карт клиентов); специальным отсеком для хранения денег; ваучером-каталогом с ячейками для хранения счетов и других платежных документов; боксом для хранения печатей, штампов; телефонным аппаратом и т.д.

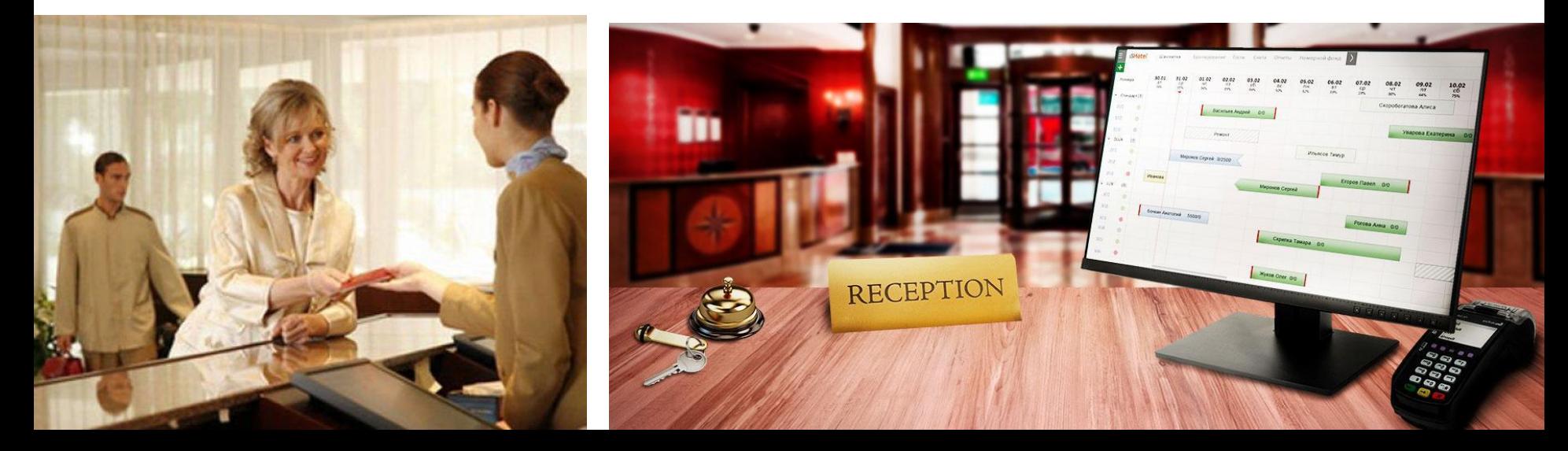

## Способы оплаты

Расчеты с прожинающими могут производиться за наличный расчет, кредитными картами, по безналичному расчету (по перечислениям организаций, компаний, фирм, с которыми отель заключил определенный договор), ваучерами (разновидность безналичного расчета), дорожными чеками (крайне редко в российских гостиницах).

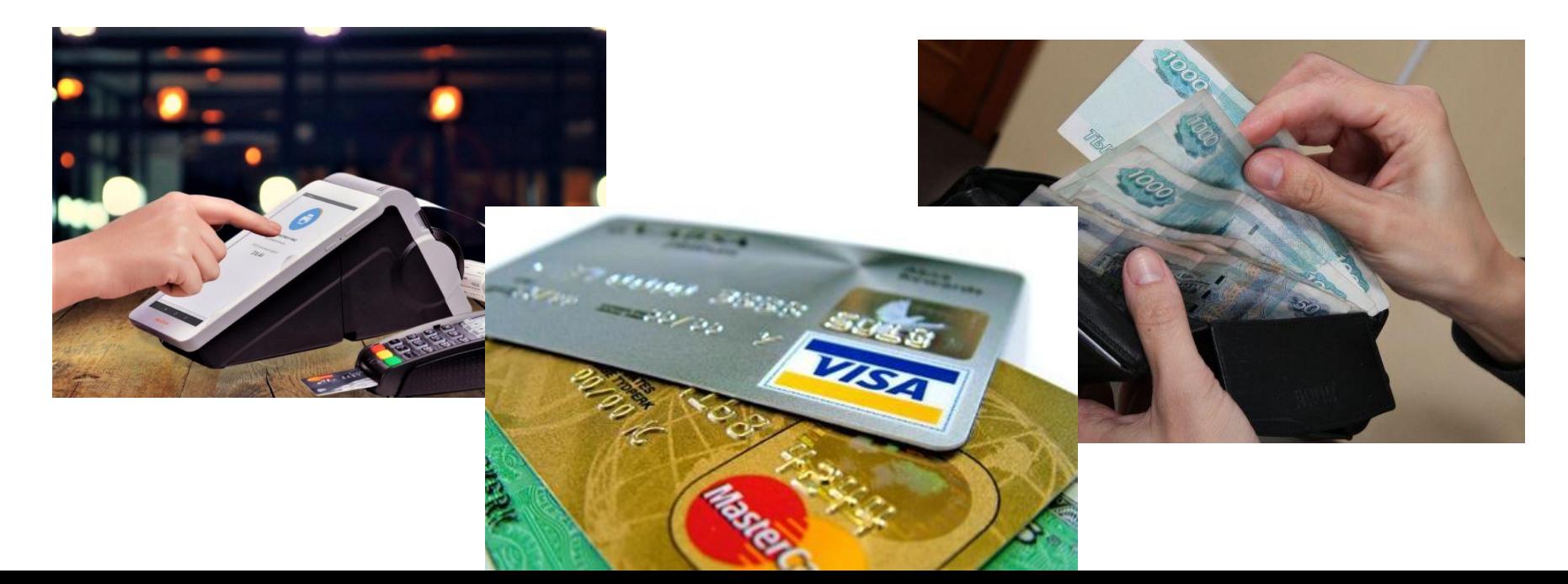

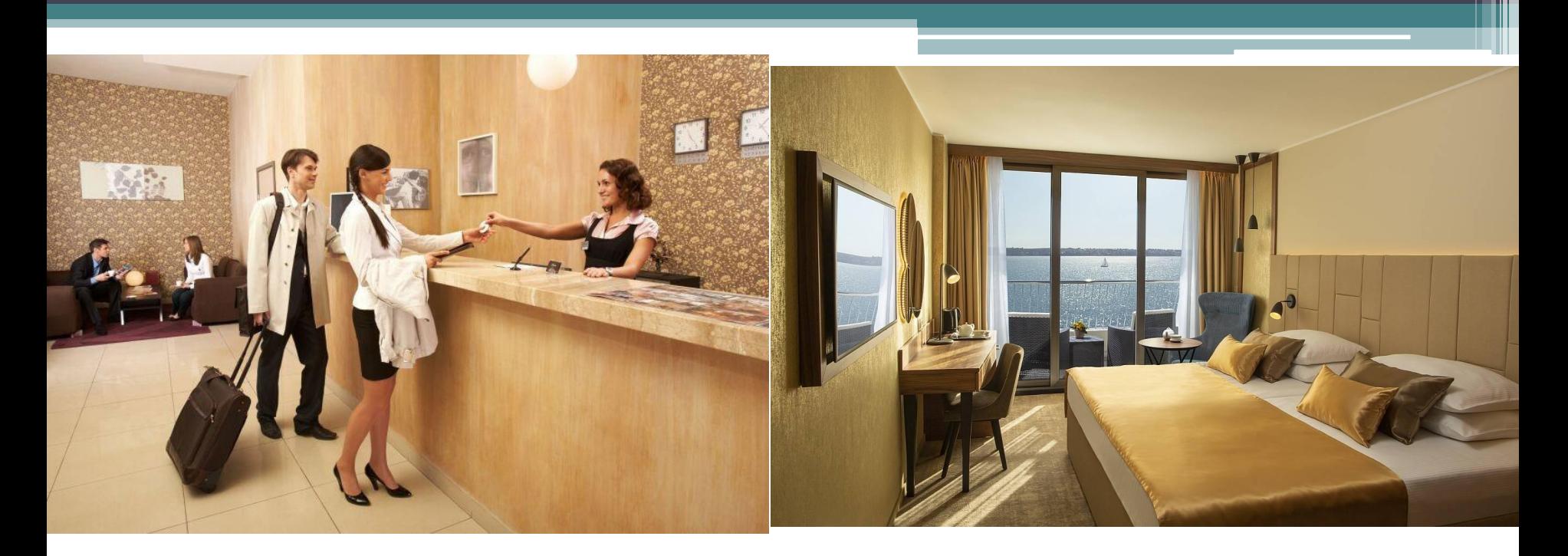

Подтверждением правильности счета является подпись гостя на нем.

При расчете за проживание играет роль количество прожитых суток, время заезда и выезда гостя. Плата за проживание в гостинице взимается по ценам, установленным исполнителем.

### Внесение изменений в

счет. На карточке-счете гостя фиксируются все счета, выставляемые ему за пользование различными услугами гостиницы за время пребывания гостя в отеле. На основе этих данных при выписке гостю предъявляют к оплате счет, обычно включающий плату за проживание, завтрак (если он не включен), питание в ресторане (если не оплачено на месте), телефон, кабельное телевидение (платные каналы), дополнительные услуги.

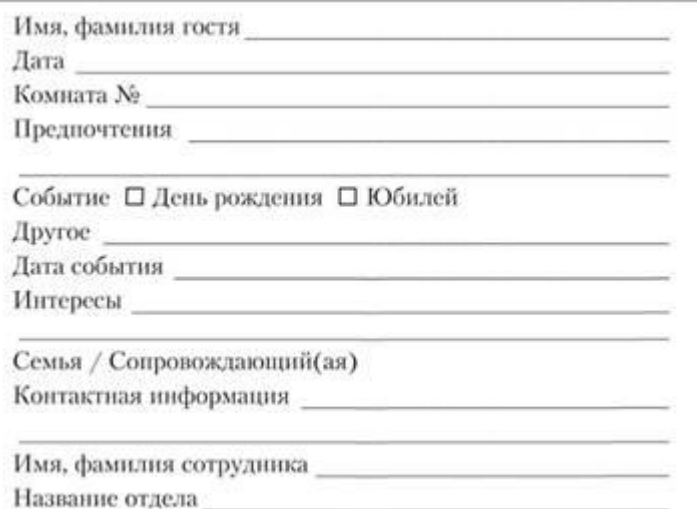

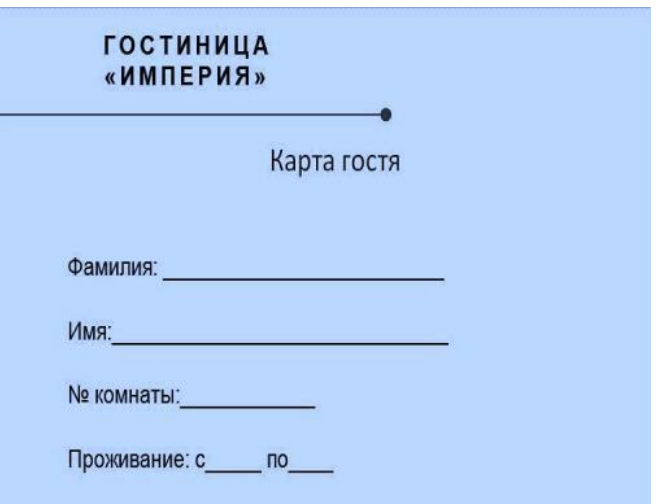

 $002$ 

KAPTA ПОСТОЯННОГО

# **Окончательный расчет (при выезде):**

- приготовить чек предварительной авторизации клиента, подготовленный заранее при заезде
- нажатием определенной кнопки вызвать режим ОФЛАЙН
- ввести номер кредитной карты (с магнитной полосы, путем проведения карточкой по магнитосчитывающему устройству, или вручную, используя номер кредитной карточки, имеющийся на чеке предварительной авторизации) ввести итоговую сумму по счету
- ввести код предварительной авторизации (он также указан на чеке предварительной авторизации)
- дать команду терминалу распечатать чек, идентичный чеку «Продажа», но с пометкой «ОФЛАЙН Продажа»
- чек, состоящий из двух экземпляров и обеспечивающий копировальный эффект, дать на подпись клиенту

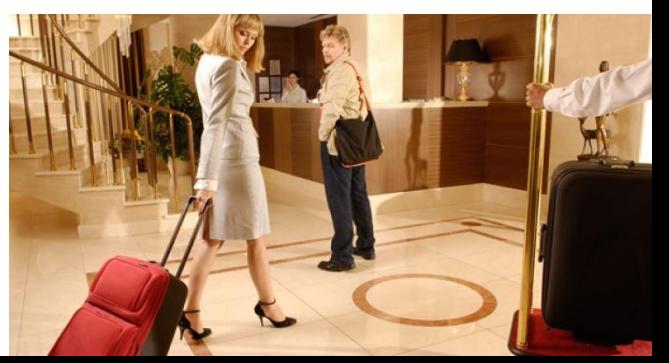

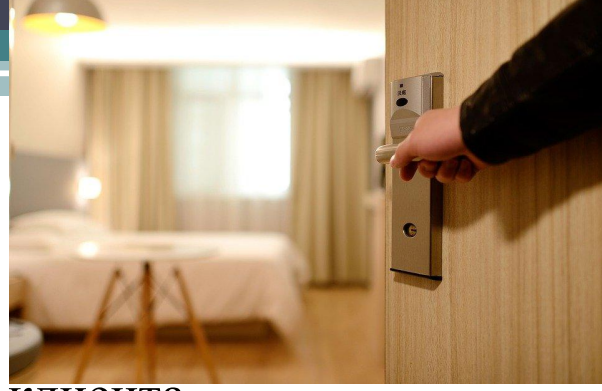

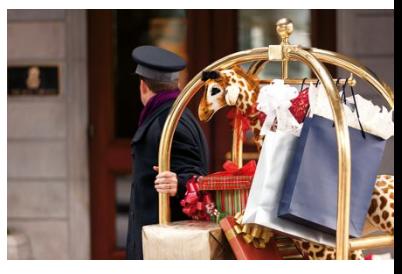

- Остаток «замороженных» денег (если имеется) мгновенно возвращается на счет клиента. В данном случае кассир вручает клиенту:
- один экземпляр общего счета, подготовленного на компьютере; подписанный клиентом один экземпляр чека, выданный POSтерминалом;
- все положенные клиенту счета за оказание дополнительных платных услуг. Для своей отчетности у кассира остаются:
- второй экземпляр общего счета, подготовленного на компьютере;
- подписанный клиентом второй экземпляр чека, выданный POS-терминалом;
- все счета клиента за оказание дополнительных платных услуг в двух экземплярах.

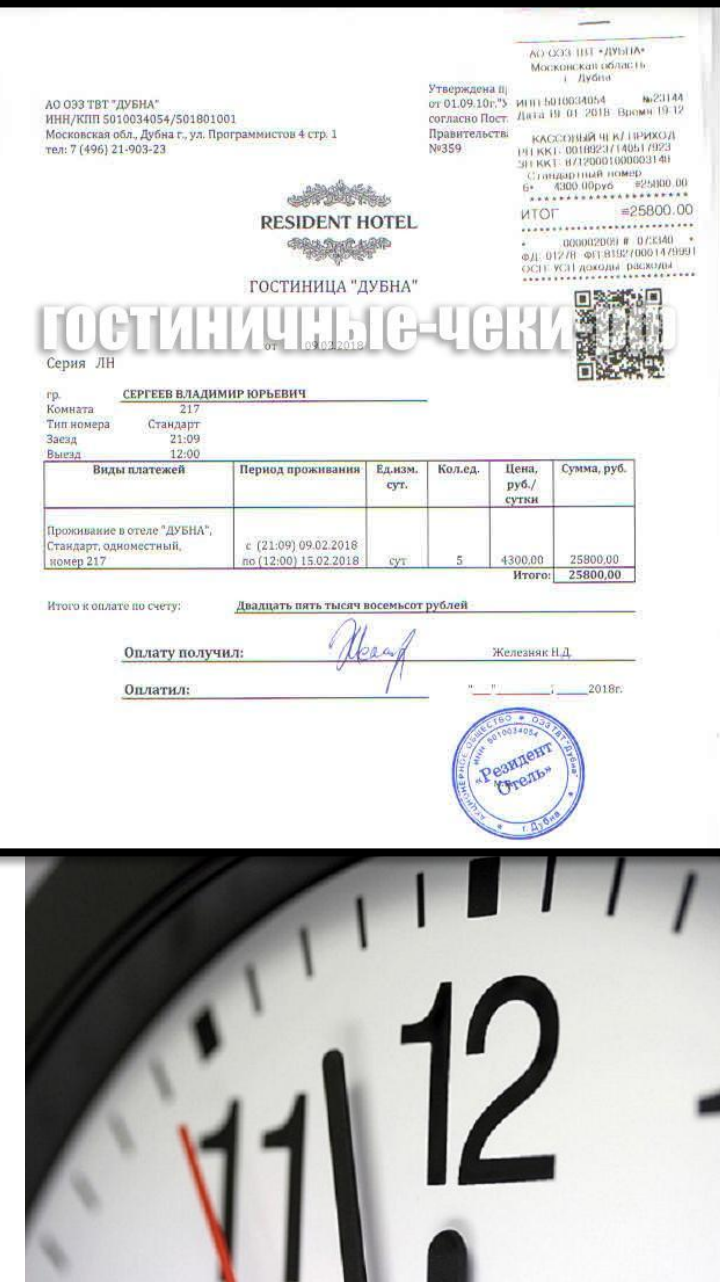

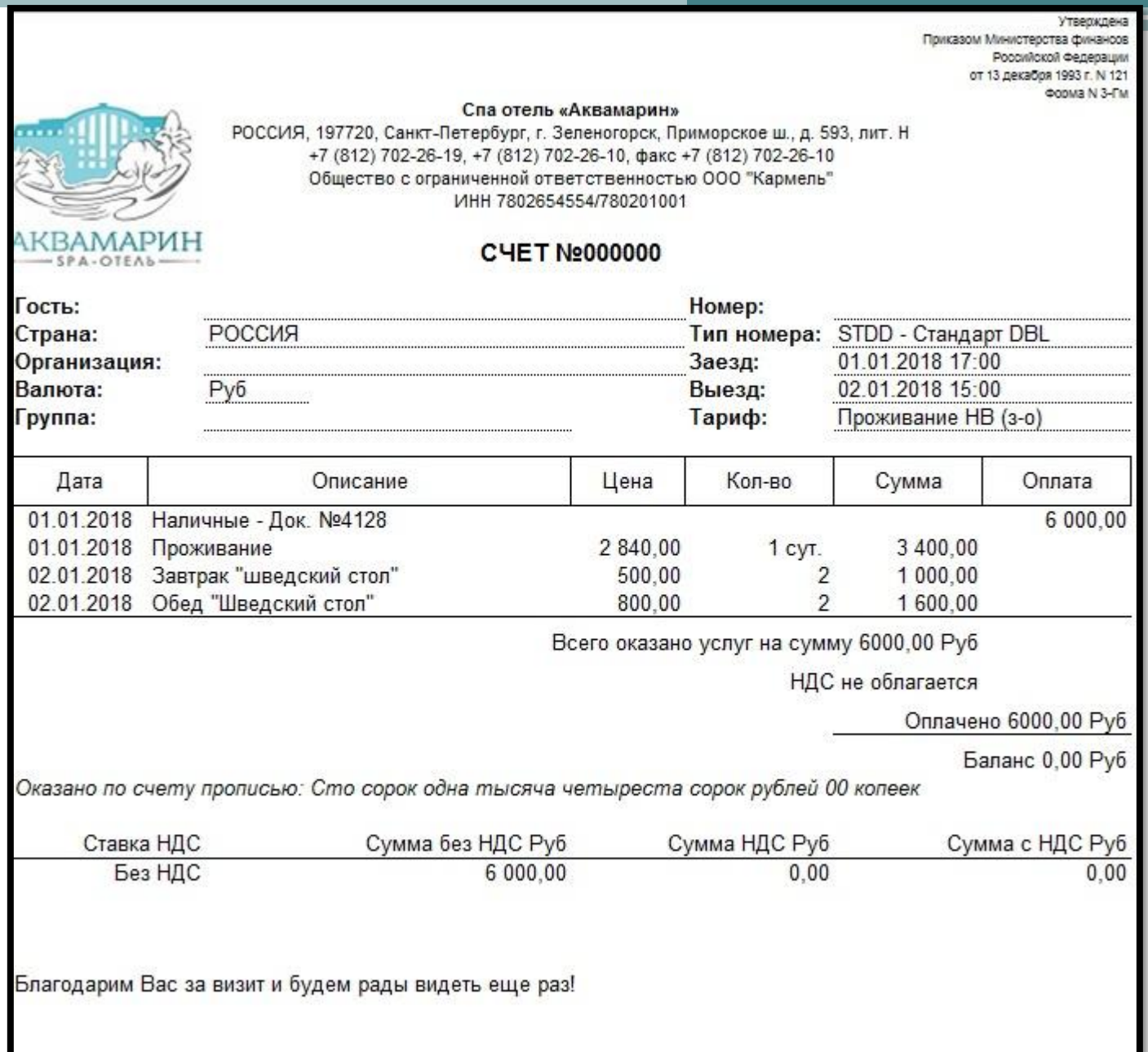

# Алгоритм выписки гостей из гостиницы

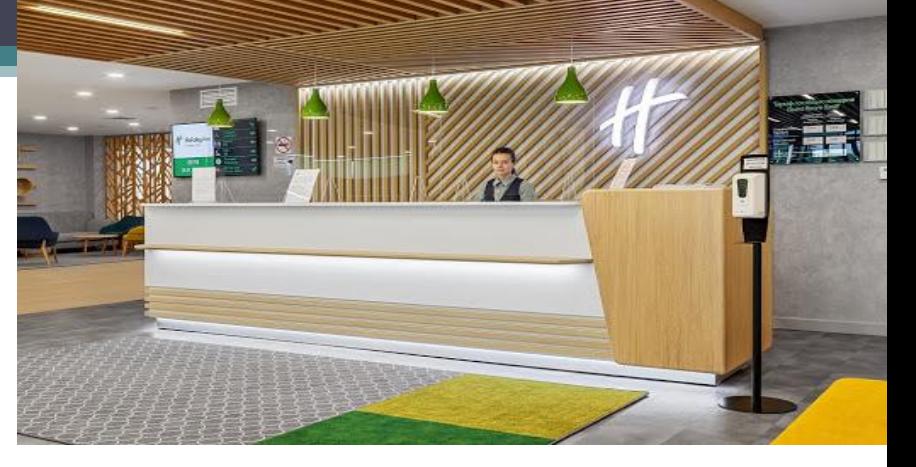

•Используйте приветствие соответствующего времени суток (добрый день/вечер/ночь/утро).

•Используйте имя гостя минимум дважды.

•Индивидуально подходите к каждому гостю, интересуйтесь его мнением о пребывании в гостинице.

•Старайтесь разрешить любые возникшие проблемы / вопросы до его физического отъезда.

•Употребляйте положительные слова и выражения, вежливые обороты в разговоре с гостем при каждой просьбе.

•Смягчайте интонацию голоса.

•Благодарите гостя после каждого его действия в процессе выселения.

•Оформление счета:

•Убедитесь в том, что счет правильный.

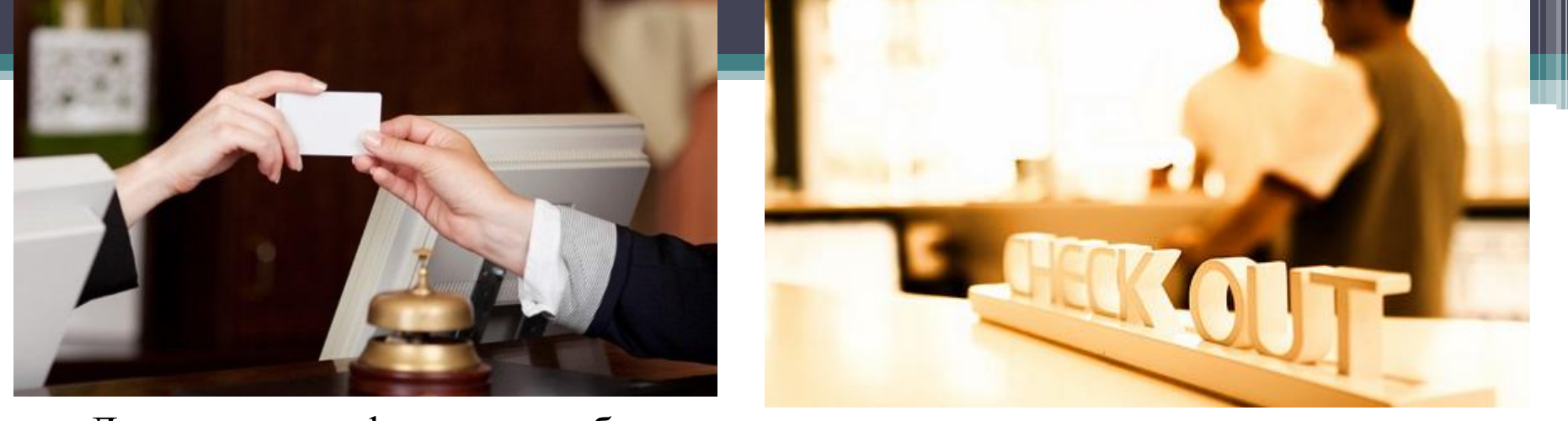

•Дождитесь информации об услугах, начисления по которым делается в момент выезда гостя (мини-бар).

•Администратор должен знать объяснение всех начислений в счете.

•Попросите гостя подождать, выясните все спорные моменты у старшего смены, если не знаете объяснение сами.

•Уточните соответствие счета у гостя.

•В случае возникновения разногласий по счету, сотрудник Службы Приема обязан квалифицировано объяснить гостю причину тех или иных расхождений.

•Если процесс разъяснений не принес результата, сотрудник Службы Приема и Размещения просит вмешаться руководителя, старшего по смене, предварительно поставив в известность руководителя, для принятия дальнейшего решения.

•Получение ключа гостя:

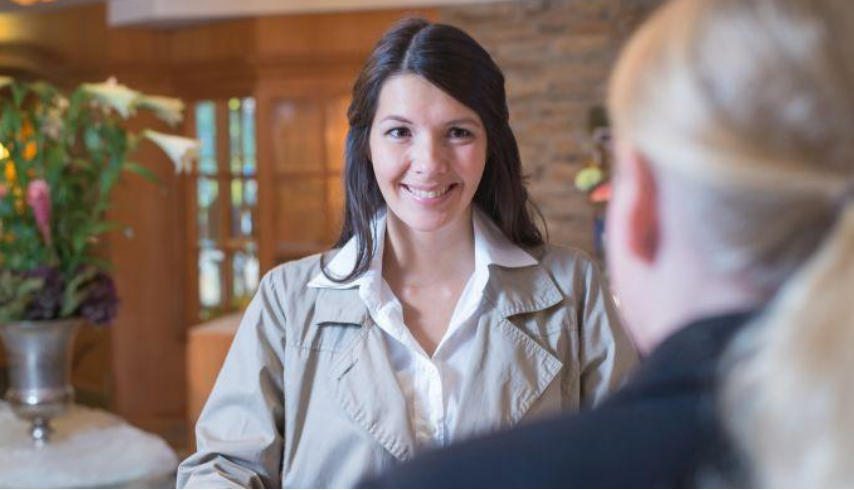

- Попросите у гостя ключ от номера.
- При помощи ключа вы можете сверить информацию гостя о номере комнаты и не произвести ошибочный расчет.
- Расчет по системе.
- Оформите все документы в соответствии с требованиями финансового отдела.
- Предоставьте гостю окончательный счет.
- Новое бронирование:
- Предложите гостю сделать новое бронирование.
- Предложите гостю контактную информацию (визитки отеля, брошюры).

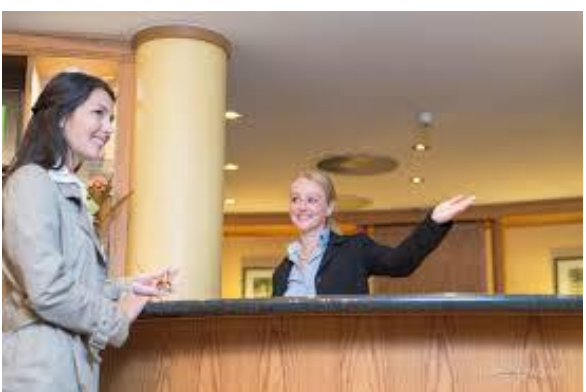

•Хорошее впечатление:

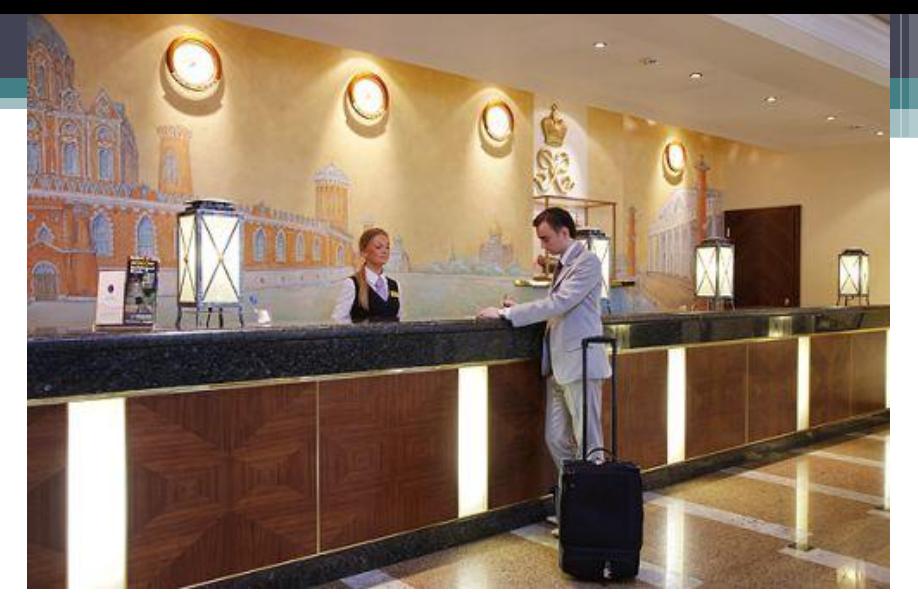

•Спросите, понравилось ли гостю его проживание в вашей гостинице.

- •Предложите гостю сувенирную продукцию.
- •Предложите гостю помощь с багажом.
- •Поблагодарите гостя за его пребывание и его выбор.
- •Пожелайте гостю счастливого пути.

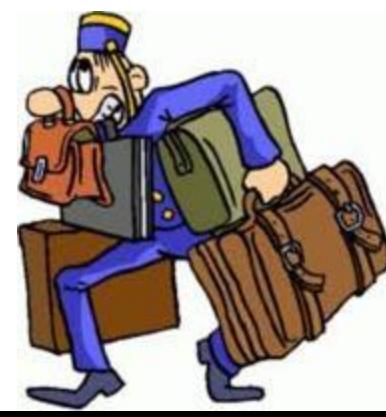

# СПАСИБО **3A** BHIZMAHZIE